# **How to Install Adobe Photoshop CS6 For Windows 7**

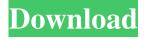

## Adobe Photoshop 7 Download For Windows 10 64 Bit Download [Latest]

Changing your mind The power of the image editing features in Photoshop Elements is unmatched by any image editing software program

## Adobe Photoshop 7 Download For Windows 10 64 Bit Activation PC/Windows (Latest)

You can use Photoshop Elements to edit photos, create new high-quality images and make web graphics. What do I need to use Photoshop Elements? Not sure if you should use Adobe Photoshop or Adobe Photoshop Elements? You don't need to download a copy of both. You can have Photoshop Elements on any computer that runs Windows XP, Vista or Windows 7. How do I use Photoshop Elements? There are two ways to work with Photoshop Elements: You can use it as a stand-alone graphics editor, like a program that has no other capabilities. You can use it to customize images that you have already created with Photoshop. Photoshop Elements can open and make changes to PSD (Photoshop Document) files. How does Photoshop Elements work? The user interface of Photoshop Elements is simpler than the one in Photoshop. You don't need a lot of training to get to grips with the software. The interface may not be as simple as the one in Photoshop but once you get used to it, the difference becomes clear. What controls do you have in Photoshop Elements? You have the usual controls you would expect to find in any graphics editor. You can use them to crop photos, recolour images or add text or shapes. There is a drawing control that lets you draw directly on a photo. What controls do you have in Photoshop Elements? You can use the drawing tools, just like you would expect to find them in any graphics editor. What is the difference between Photoshop Elements and Photoshop? Photoshop Elements is a full-featured graphics editor that you can use to make simple changes to images. It may be enough to edit a small amount of image. You can work with a specific number of layers, and you can resize and rotate images. You can also use Photoshop Elements to edit PSD files that have been created with Photoshop. You will be able to open and make changes to the image inside a PSD file. What is the difference between Photoshop Elements and Photoshop? The difference between Photoshop Elements and Photoshop is the way you work with the software. You should be able to learn to use either application in a short time. Which version of Photoshop Elements should I use? The version of Photoshop Elements that you want to use is up to you. For example, you could use version 7 for amateur photographers and version 8 05a79cecff

## Adobe Photoshop 7 Download For Windows 10 64 Bit Serial Number Full Torrent

Seven wonderful days without headphones and nice music. Oh, and the best European airport WiFi. The plane was short on time so two people shared one bed, an armchair, and one laptop (computer, that is). We used this computer for entertainment and for email, Facebook, and blogging. Our flight arrived at 9:30am in Vienna. Before reaching the baggage claim, we were each in a different baggage terminal, with different check in and customs procedures, in an airport in which we knew nobody. The only person we knew was the Austrian family (two parents, a little boy, and an older girl) that accompanied us to the taxi stand. I was a little anxious, since we were coming from the Netherlands and had not had many hours of sleep during the transit time, so I almost immediately asked the dad for a little box of coke for me. He offered to get me some water instead. He did, but I needed coke. I had just come from the Netherlands, after all. He got me some coke. The taxi ride to the hotel was very short. My friend, Jeffrey, looked me in the eyes and said, "There are no words for how beautiful you look, right now." He was right. The most difficult parts of our trip were pre-trip logistics (which is always the case), so I was happy to start with a nice compliment. A little too loud, perhaps, but he is far from my type. :) Our hotel room was very nice, though we had to share it with several others. The bathroom looked similar to the one in the photos with the tap, a sink, and a toilet. Oh, and a mirror in the ceiling. If anyone wants to take a day trip to Vienna, then I recommend it. Hotel rooms are a steal. It was a Monday night, so we had a quiet room. On this morning, we could hear the radio, but it was in German. On Thursday and Friday, we spent the day exploring Vienna. We bought some tourist maps and decided that the best way to see all of Vienna is by foot. After lunch, Jeffrey and I bought some coffee, and then we took some time to look around. Vienna is extremely beautiful. The architecture is incredible. There were city residents out and about, but they were a little reserved. We decided we would wait for the locals to do some studying and socializing before we did. Friday, we went to the

#### What's New In Adobe Photoshop 7 Download For Windows 10 64 Bit?

 $[![](images/Erase\_Oil\_Paint\_5.png)](images/Erase\_Oil\_Paint\_5.png)\ Effects$ 

#### System Requirements For Adobe Photoshop 7 Download For Windows 10 64 Bit:

Windows 10 Drivers: \*\* You can download and install the latest drivers from AMD's website: \*\* If you are using NVIDIA graphics on your PC, you can download the latest drivers here: \*\* If you are using a wireless network adapter, please make sure you have the latest drivers available for it.

Additional Notes: -Your wireless network

https://www.pokemythology.net/wp-

content/uploads/2022/07/How To Download Photoshop Full Version For Windows 7.pdf

http://humlog.social/upload/files/2022/07/krhOBKN7AWqlp6jRDVzh 01 f7404416d0e5bd07a910aee17915775a file.pdf

https://www.raven-guard.info/photoshop-cs2-for-new-windows-pc-free-download-free-registration-net/

 $\underline{https://libertycentric.com/upload/files/2022/07/gDcr5iA6p55LRjDNt8gp~01~f7404416d0e5bd07a910aee17915775a~file.pdf}$ 

http://listoo.de/wp-content/uploads/orsrup.pdf

http://khushiyaonline.com/advert/photoshop-cs5-download-2020-12-0-1-serial-key-full/

https://pes-sa.com/sites/default/files/webform/color-grading-photoshop-action-free-download.pdf

http://govimentum.bogota.gov.co/sites/default/files/webform/notificaciones-judiciales/archivos/kainlan309.pdf

https://www.careerfirst.lk/sites/default/files/webform/cv/ausdarr911.pdf

https://www.madrassah.mu/blog/index.php?entryid=5159

https://sauvage-atelier.com/advert/how-to-get-adobe-photoshop-cs2-for-free/

http://buyzionpark.com/?p=25523

https://www.mil-spec-industries.com/system/files/webform/qabyamyc945.pdf

http://amlakzamanzadeh.com/wp-content/uploads/2022/07/incbell.pdf

https://kevandtrust.com/wp-content/uploads/2022/07/Adobe Photoshop Cs6 Download 32 Bit.pdf

https://sipepatrust.org/adobe-photoshop-2020-free-download/

https://footpathschool.org/wp-content/uploads/2022/07/presets for photoshop cc free download.pdf

https://pra-namorar.paineldemonstrativo.com.br/upload/files/2022/07/BeNM4vdnSwrvNRXpjTI9 01 6f51c7f04290922f1ee94 da570af6ea8 file.pdf

https://biomolecular-lab.it/weird-sketch-up-2013/

https://www.synergytherm.com/wp-

content/uploads/2022/07/Adobe Photoshop 70 Setup Free Download For Windows 8 32 Bit.pdf